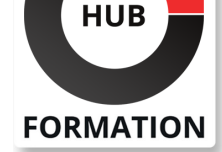

## **ET METIERS DE L'INFORMATIQUE**

# Formation SharePoint Online, concepteur avancé

N° ACTIVITÉ : 11 92 18558 92 TÉLÉPHONE : 01 85 77 07 07 E-MAIL : inscription@hubformation.com

Personnalisez vos sites SharePoint avec les nouvelles techniques d'affichage pour les listes et les colonnes. Optimisez l'administration et garantissez la cohérence des espaces en exploitant la puissance des scripts.

## **Objectifs**

- | Identifier les fonctions d'administrations principales de SharePoint
- Personnaliser et organiser les espaces modernes SharePoint
- Concevoir des affichages personnalisés pour les affichages modernes
- Maîtriser les bonnes pratiques de sécurité
- | Utiliser les liens entre Teams et SharePoint

# Public

| Responsables éditoriaux, chefs de projets MOA, contributeurs en charge d'animer et de faire évoluer un portail SharePoint Online, gestionnaires de sites SharePoint Online sur un intranet d'entreprise.

# Prérequis

| Bonnes connaissances de l'utilisation de sites SharePoint Online ou connaissances équivalentes à celles apportées par le stage "SharePoint Online, concepteur" (réf. OFU).

# Programme de la formation

## **Administration du site SharePoint**

- Les sites concentrateurs et organisation des espaces collaboratifs.
- | Organisation des espaces SharePoint.
- | Le groupe Microsoft 365 et les impacts.
- | Travaux pratiques : Mise en place d'un tenant d'essai, paramétrages des créations

de sites et mise en place de sites hub et de sites associés.

## **Personnalisation du tenant Microsoft 365 et des espaces SharePoint**

- Paramètres de l'organisation.
- Personnalisation des écrans de connexion.
- | Conception de thèmes pour SharePoint.

| Travaux pratiques : Personnaliser la barre Microsoft 365 et les écrans de connexion Microsoft 365. Mise en place d'un nouveau thème d'entreprise.

## **Gestion des espaces, des pages et des actualités**

- | L'organisation des sites concentrateurs.
- | Mécanismes de liaison d'un site à un concentrateur.
- | Travaux pratiques : Création de procédures de création de pages modèles.
- Publication d'actualités et affichage des actualités.

### **Personnalisation avancée des listes et des colonnes**

- | Mise en forme de listes et personnalisation de l'affichage.
- Mise en forme de colonnes selon des règles.
- Scénarios de conception.

| Travaux pratiques : Mise en place d'un affichage sous forme de cartes, mise en forme multiligne. Personnalisation de colonnes et de tâches.

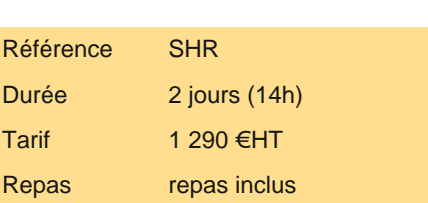

# **SESSIONS** PROGRAMMÉES

## A DISTANCE (FRA)

 du 8 au 9 juillet 2024 du 21 au 22 octobre 2024

## PARIS

 du 1er au 2 juillet 2024 du 14 au 15 octobre 2024

VOIR TOUTES LES DATES

Fonctionnement des conceptions de sites.

Les possibilités d'usages des conceptions de sites.

Conceptions de scripts et choix de la portée.

| Travaux pratiques : Conception de sites ciblés : site par défaut et par groupe d'utilisateurs, déploiement de modèles selon des objectifs métier.

### **Gestions de la sécurité des accès**

| Sécurité basée sur les groupes Microsoft 365. 

| La sécurité des sites modernes SharePoint. 

Scénario de création de niveaux de sécurité.

| Travaux pratiques : Création d'un niveau. Création de groupes. Partage de documents sans activer la portée delve.

#### **Déploiement d'applications SharePoint**

Mise en place d'un catalogue d'applications.

Les mécanismes de déploiement d'applications.

| Types d'applications et usages. 

| Travaux pratiques : Création d'un catalogue d'applications et déploiement de nouvelles applications (WebPart SharePoint).

#### **Liens SharePoint avec Teams**

Présentation et usages de Teams.

Liens entre SharePoint et Teams.

| Ajout d'applications pour Teams. 

| Travaux pratiques : Partage de sites SharePoint sur plusieurs équipes Teams, sécurisation des dossiers SharePoint en fonction des équipes.

## Méthode pédagogique

Chaque participant travaille sur un poste informatique qui lui est dédié. Un support de cours lui est remis soit en début soit en fin de cours. La théorie est complétée par des cas pratiques ou exercices corrigés et discutés avec le formateur. Le formateur projette une présentation pour animer la formation et reste disponible pour répondre à toutes les questions.

## Méthode d'évaluation

Tout au long de la formation, les exercices et mises en situation permettent de valider et contrôler les acquis du stagiaire. En fin de formation, le stagiaire complète un QCM d'auto-évaluation.

# Suivre cette formation à distance

Voici les prérequis techniques pour pouvoir suivre le cours à distance :

| Un ordinateur avec webcam, micro, haut-parleur et un navigateur (de préférence Chrome ou Firefox). Un casque n'est pas nécessaire suivant l'environnement.

| Une connexion Internet de type ADSL ou supérieure. Attention, une connexion Internet ne permettant pas, par exemple, de recevoir la télévision par Internet, ne sera pas suffisante, cela engendrera des déconnexions intempestives du stagiaire et dérangera toute la classe.

| Privilégier une connexion filaire plutôt que le Wifi.

| Avoir accès au poste depuis lequel vous suivrez le cours à distance au moins 2 jours avant la formation pour effectuer les tests de connexion préalables.

| Votre numéro de téléphone portable (pour l'envoi du mot de passe d'accès aux supports de cours et pour une messagerie instantanée autre que celle intégrée à la classe virtuelle).

Selon la formation, une configuration spécifique de votre machine peut être attendue, merci de nous contacter.

Pour les formations incluant le passage d'une certification la dernière journée, un voucher vous est fourni pour passer l'examen en ligne.

| Pour les formations logiciel (Adobe, Microsoft Office...), il est nécessaire d'avoir le logiciel installé sur votre machine, nous ne fournissons pas de licence ou de version test.

| Horaires identiques au présentiel.

# **Accessibilité**

Pour tout besoin spécifique (vue, audition...), veuillez nous contacter au 01 85 77 07 07.